## **Fiches ressources pour adapter et aménager en classe**

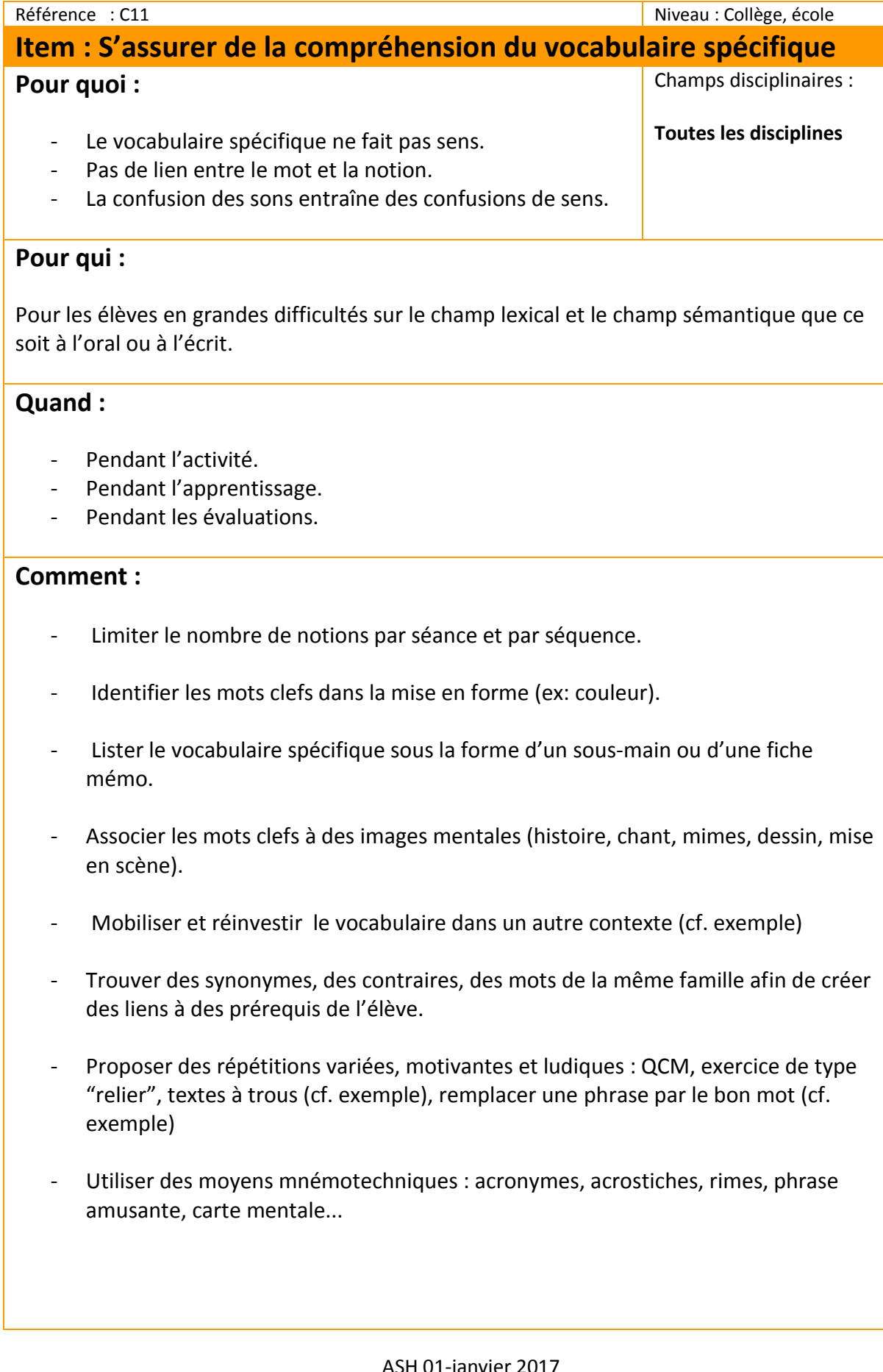

## **Exemples :**

Sur des pratiques d'apprentissages en classe et/ou en évaluation :

- Compléter le texte suivant avec le bon mot:

→ 2. Les Arméniens subissent une extermination systématique en 1915-1916 : c'est un

……………………………… (Le mot attendu est le mot-clé "génocide".)

Quel mot peux-tu utiliser à la place des expressions soulignées ?

→ Les civils ne sont pas informés de la réalité du front car les gouvernements cachent la dure réalité .

(Le mot attendu est le mot-clé "censure".)

- Exercice de mise en relation d'une notion "la laïcité" avec ses applications: <http://www.hatier-clic.fr/wp-content/uploads/miniliens/mie/2016/9782401023185/hg6128.pdf>

## **Des liens pour aller plus loin :**

"ruban world" Cartable fantastique pour créer des textes à trous ou des QCM [http://www.cartablefantastique.fr/outils-pour-adapter/adapter-ses-ressources/le-ruban-word](http://www.cartablefantastique.fr/outils-pour-adapter/adapter-ses-ressources/le-ruban-word-pour-adapter/)[pour-adapter/](http://www.cartablefantastique.fr/outils-pour-adapter/adapter-ses-ressources/le-ruban-word-pour-adapter/)